## Package 'SpaCCr'

November 23, 2016

Type Package Title Spatial Convex Clustering Version 0.1.0 Author John Nagorski Maintainer John Nagorski<jn13@rice.edu> Description Genomic Region Detection via Spatial Convex Clustering. See <https://arxiv.org/abs/1611.04696> for details. **Depends**  $R$  ( $>= 2.10$ ) License GPL-3 LazyData TRUE LinkingTo Rcpp, RcppArmadillo Imports abind, dplyr, ggplot2, parallel, Rcpp, tidyr RoxygenNote 5.0.1 Suggests testthat NeedsCompilation yes Repository CRAN Date/Publication 2016-11-23 09:38:35

## R topics documented:

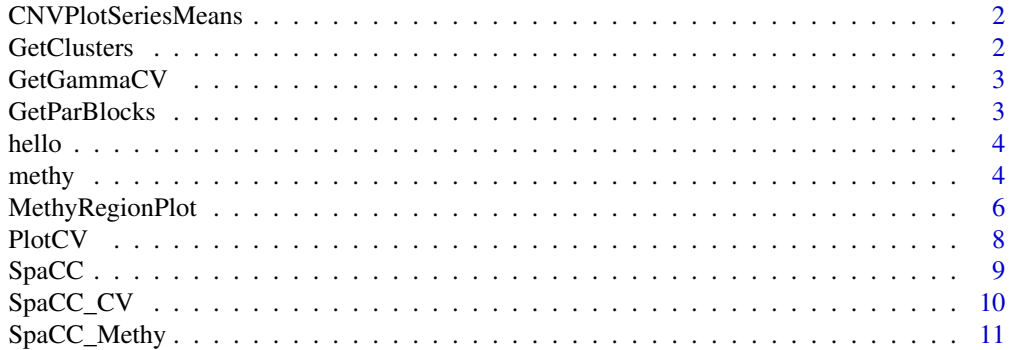

#### <span id="page-1-0"></span>2 GetClusters and the contract of the contract of the contract of the contract of the contract of the contract of the contract of the contract of the contract of the contract of the contract of the contract of the contract

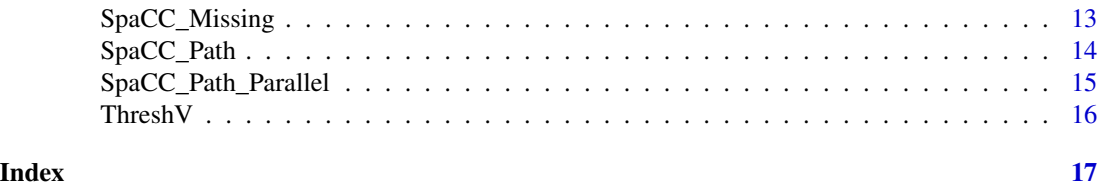

### CNVPlotSeriesMeans *Plot subjects' copy number data with cluster means overlayed for a single chromosome*

#### Description

Plot subjects' copy number data with cluster means overlayed for a single chromosome

#### Usage

```
CNVPlotSeriesMeans(Location, X, Cluster, NSubj = 3, lowery = -1,
 uppery = 1)
```
#### Arguments

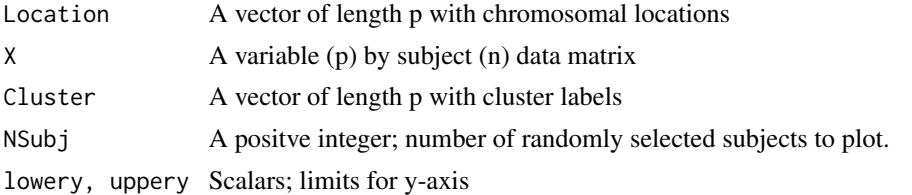

#### Examples

NULL

GetClusters *Compute Clusters from fusions*

#### Description

Compute Clusters from fusions

#### Usage

```
GetClusters(V)
```
#### Arguments

V An n by p-1 data matrix

#### <span id="page-2-0"></span>GetGammaCV 3

#### Examples

NULL

GetGammaCV *Get optimal cross validated gamma values by various rules*

#### Description

Get optimal cross validated gamma values by various rules

#### Usage

GetGammaCV(ErrMat, rule = 1, gamma.seq)

#### Arguments

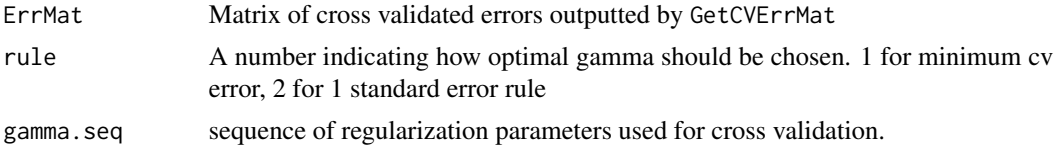

#### Value

A scalar. Optimal gamma selected by CV rule.

#### Examples

NULL

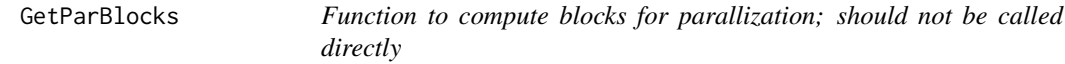

#### Description

Function to compute blocks for parallization; should not be called directly

#### Usage

GetParBlocks(X, w)

#### Arguments

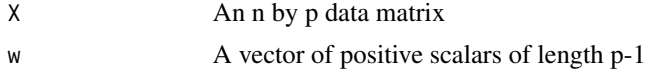

<span id="page-3-0"></span>4 a set of the state of the state of the state of the state of the state of the state of the state of the state of the state of the state of the state of the state of the state of the state of the state of the state of the

#### Examples

NULL

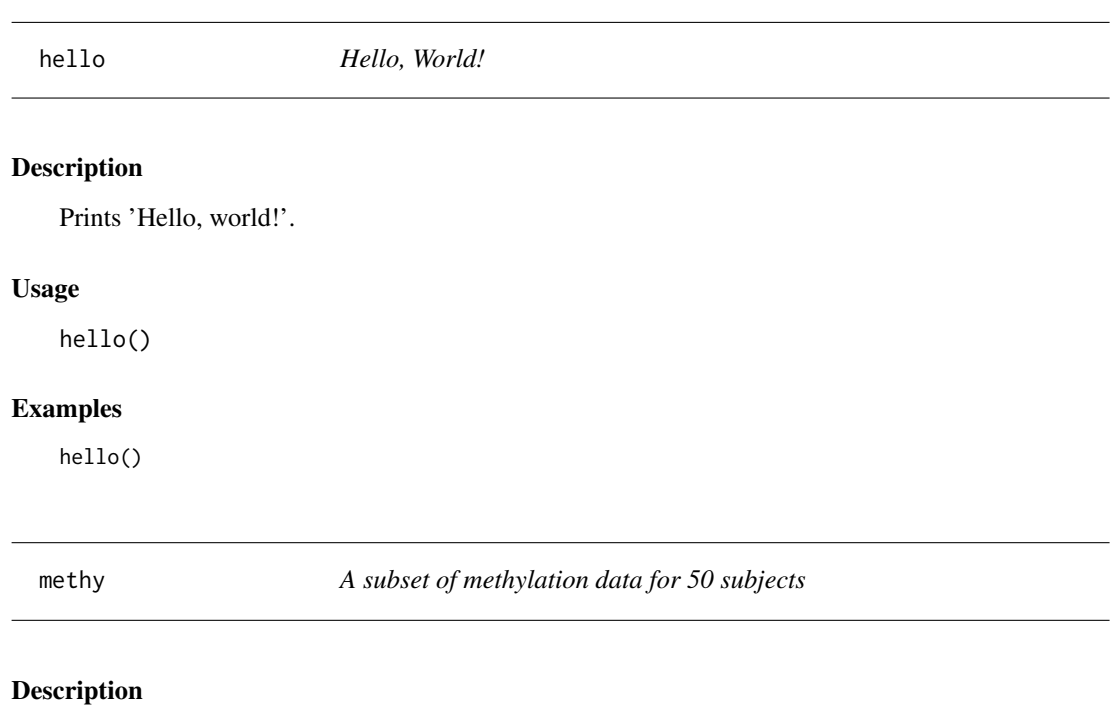

A subset of methylation data for 50 subjects

#### Usage

methy

#### Format

A data frame with 1000 rows and 53 columns. Rows are variables and columns are:

ProbeID Varibale ID string

Chromosome Chromosome Number

Genomic\_Coordinate Probe location on chromosome in basepairs

TCGA-A7-A0CE-11A-21D-A10Q-05 Subject ID

TCGA-A7-A0CH-11A-32D-A10Q-05 Subject ID

TCGA-A7-A0DB-11A-33D-A093-05 Subject ID

TCGA-A7-A0DC-11A-41D-A10Q-05 Subject ID

TCGA-BH-A0AY-11A-23D-A10Q-05 Subject ID

TCGA-BH-A0BV-11A-31D-A10Q-05 Subject ID

TCGA-BH-A0DZ-11A-22D-A10Q-05 Subject ID

TCGA-A2-A1FV-01A-11D-A13K-05 Subject ID TCGA-A2-A1FW-01A-11D-A13K-05 Subject ID TCGA-A2-A1FX-01A-11D-A13K-05 Subject ID TCGA-A2-A1G0-01A-11D-A13K-05 Subject ID TCGA-A2-A1G1-01A-21D-A13K-05 Subject ID TCGA-A2-A1G4-01A-11D-A13K-05 Subject ID TCGA-A2-A1G6-01A-11D-A13K-05 Subject ID TCGA-A7-A13G-01A-11D-A13K-05 Subject ID TCGA-A7-A13G-01B-04D-A22R-05 Subject ID TCGA-A7-A13G-11A-51D-A13T-05 Subject ID TCGA-AO-A1KO-01A-31D-A13K-05 Subject ID TCGA-AO-A1KP-01A-11D-A13K-05 Subject ID TCGA-AO-A1KQ-01A-11D-A13K-05 Subject ID TCGA-AO-A1KS-01A-11D-A13K-05 Subject ID TCGA-AO-A1KT-01A-11D-A13K-05 Subject ID TCGA-AQ-A1H2-01A-11D-A13K-05 Subject ID TCGA-AQ-A1H3-01A-31D-A13K-05 Subject ID TCGA-B6-A1KC-01A-11D-A13K-05 Subject ID TCGA-B6-A1KC-01B-11D-A161-05 Subject ID TCGA-B6-A1KF-01A-11D-A13K-05 Subject ID TCGA-B6-A1KN-01A-11D-A13K-05 Subject ID TCGA-BH-A1EN-01A-11D-A13K-05 Subject ID TCGA-BH-A1EN-11A-23D-A13T-05 Subject ID TCGA-BH-A1EX-01A-11D-A13K-05 Subject ID TCGA-BH-A1EY-01A-11D-A13K-05 Subject ID TCGA-BH-A1EY-11B-21D-A13T-05 Subject ID TCGA-BH-A1F2-01A-31D-A13K-05 Subject ID TCGA-BH-A1F2-11A-32D-A13T-05 Subject ID TCGA-BH-A1F5-01A-12D-A13K-05 Subject ID TCGA-BH-A1F5-11A-43D-A13T-05 Subject ID TCGA-BH-A1F6-01A-11D-A13K-05 Subject ID TCGA-BH-A1F6-11B-94D-A13T-05 Subject ID TCGA-BH-A1F8-01A-11D-A13K-05 Subject ID TCGA-BH-A1F8-11B-21D-A13T-05 Subject ID TCGA-BH-A1FB-01A-11D-A13K-05 Subject ID TCGA-BH-A1FB-11A-33D-A13T-05 Subject ID TCGA-BH-A1FC-01A-11D-A13K-05 Subject ID

<span id="page-5-0"></span>TCGA-BH-A1FC-11A-32D-A13T-05 Subject ID TCGA-BH-A1FD-01A-11D-A13K-05 Subject ID TCGA-BH-A1FD-11B-21D-A13T-05 Subject ID TCGA-BH-A1FE-01A-11D-A13K-05 Subject ID TCGA-BH-A1FE-06A-11D-A212-05 Subject ID TCGA-BH-A1FE-11B-14D-A13T-05 Subject ID

#### Source

<http://cancergenome.nih.gov/>

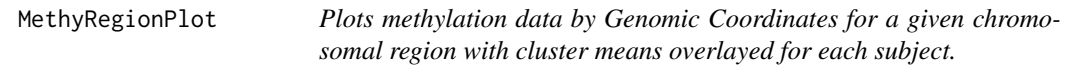

#### Description

Plots methylation data by Genomic Coordinates for a given chromosomal region with cluster means overlayed for each subject.

#### Usage

```
MethyRegionPlot(X, Coord, Cluster, SubjInd = 1:3, Start, End)
```
#### Arguments

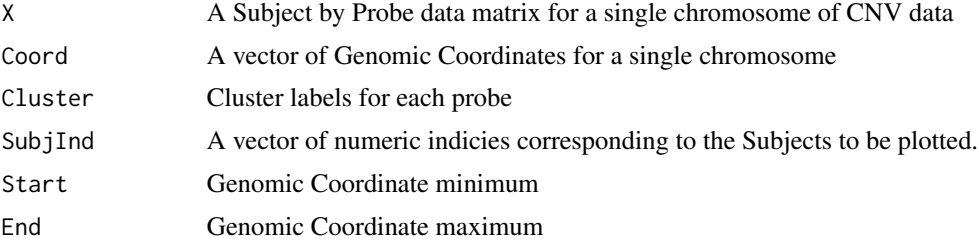

```
library(dplyr)
library(tidyr)
data("methy")
methy <- methy[1:20,1:10]
Coordinates <- methy$Genomic_Coordinate
methy %>%
 tbl_df() %>%
 select(-Chromosome,-Genomic_Coordinate) %>%
 gather(Subject,Value,-ProbeID) %>%
 spread(ProbeID,Value) -> X
```

```
SubjectLabels <- X$Subject
X \leftarrow X[, -1] %>% as.matrix()
nsubj <- nrow(X)
nprobes <- ncol(X)
nweights <- choose(nprobes,2)
diff.vals <- diff(Coordinates)
too.far <- diff.vals > 20000
sig = 1/5e3w.values <- exp(-sig*diff.vals)
w.values[too.far] = 0
verbose=TRUE
tol.\nbase = 1e-4tol.miss = 1e-4max.iter.base=5000
max.iter.miss=500
ngam = 20gamma.seq <- exp(seq(log(1e-1),log(1e1),length.out=ngam))
CVRes <- SpaCC_CV(X=t(scale(t(X),center=TRUE,scale=FALSE)),
                 w=w.values,
                 gamma.seq=gamma.seq,
                 nfolds=5,
                 nu=1/nsubj,
                 verbose=TRUE,
                 tol.base=tol.base,
                 tol.miss=tol.miss,
                 max.iter.base=max.iter.base,
                 max.iter.miss=max.iter.miss,
                 parallel=FALSE,frac = .1)
PlotCV(CVRes$ErrMat,gamma.seq = CVRes$gamma.seq,rule = 1)
best.gam <- GetGammaCV(CVRes$ErrMat,rule = 1,gamma.seq = CVRes$gamma.seq)
bo <-t(scale(t(X),center=TRUE,scale=FALSE))
bo[is.na(bo)] <- mean(bo,na.rm=TRUE)
Sol <- SpaCC_Missing(t(scale(t(X),center=TRUE,scale=FALSE)),
                        w.values,
                        gamma = best.gam,
                        nu=1/nsubj,
                        verbose=TRUE,
                        tol.base=tol.base,
                        tol.miss=tol.miss,
                        max.iter.base=max.iter.base,
                        max.iter.miss=max.iter.miss,
                        bo,
                        t(diff(t(bo))),
                        t(diff(t(bo))))
VThreshed <- Sol$V
clustsThreshed <- GetClusters(VThreshed)
NEstRegion <- length(unique(clustsThreshed$cluster))
NEstRegion
VThreshed <- ThreshV(Sol$V,X,mult = 1)
clustsThreshed <- GetClusters(VThreshed)
NEstRegion <- length(unique(clustsThreshed$cluster))
NEstRegion
```
<span id="page-7-0"></span>8 **8** PlotCV

```
start.coord <- 2e5
end.coord <- 4e5
MethyRegionPlot(X,Coordinates,clustsThreshed$cluster,SubjInd = 1:3,Start=start.coord,End=end.coord)
```
#### PlotCV *A function for plotting cross validation errors*

#### Description

A function for plotting cross validation errors

#### Usage

PlotCV(ErrMat, rule = 2, gamma.seq)

#### Arguments

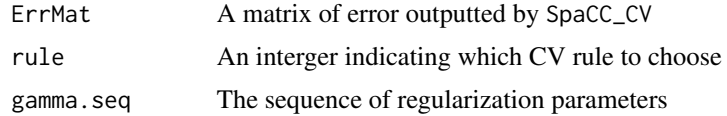

```
library(dplyr)
library(tidyr)
data("methy")
methy <- methy[1:20,1:10]
Coordinates <- methy$Genomic_Coordinate
methy %>%
tbl_df() %>%
 select(-Chromosome,-Genomic_Coordinate) %>%
 gather(Subject,Value,-ProbeID) %>%
 spread(ProbeID, Value) -> X
SubjectLabels <- X$Subject
X <- X[,-1] %>% as.matrix()
nsubj \leq -nrow(X)nprobes < -ncol(X)nweights <- choose(nprobes,2)
diff.vals <- diff(Coordinates)
too.far <- diff.vals > 20000
sig = 1/5e3
w.values <- exp(-sig*diff.vals)
w.values[too.far] = 0
verbose=TRUE
tol.\nbase = 1e-4tol.miss = 1e-4max.iter.base=5000
```
#### <span id="page-8-0"></span> $SpaCC$  9

```
ngam = 20gamma.seq <- exp(seq(log(1e-1),log(1e1),length.out=ngam))
CVRes <- SpaCC_CV(X=t(scale(t(X),center=TRUE,scale=FALSE)),
                 w=w.values,
                 gamma.seq=gamma.seq,
                 nfolds=5,
                 nu=1/nsubj,
                 verbose=TRUE,
                 tol.base=tol.base,
                 tol.miss=tol.miss,
                 max.iter.base=max.iter.base,
                 max.iter.miss=max.iter.miss,
                 parallel=FALSE,frac = 1)
PlotCV(CVRes$ErrMat,gamma.seq = CVRes$gamma.seq,rule = 1)
```
SpaCC *Base function for computing SpaCC solution for single regularization value.*

#### Description

Base function for computing SpaCC solution for single regularization value.

#### Usage

SpaCC(X, w, gamma, nu, verbose, tol, maxiter, Uinit, Vinit, Laminit)

#### Arguments

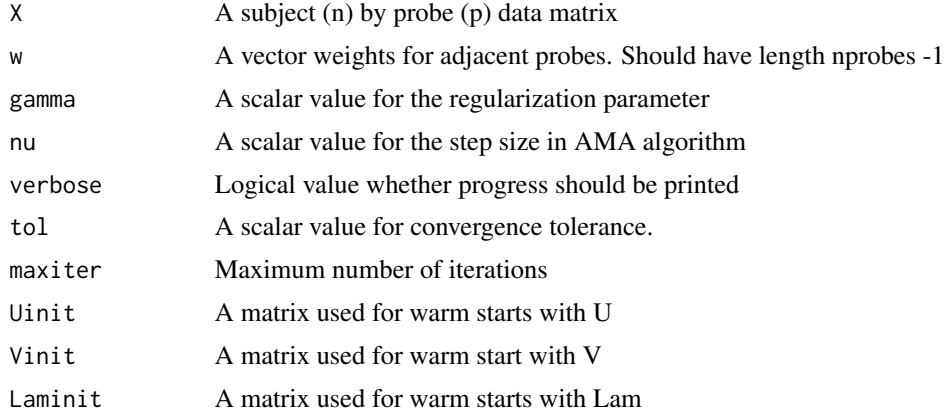

#### Value

An RcppArmadillo field object. Has three components, each holds the U,V, and Lam matrix for the current regularization

<span id="page-9-0"></span>

#### Description

Perform Cross Validation to select gamma/sparsity level

#### Usage

```
SpaCC_CV(X, w, gamma.seq, nfolds = 5, nu = 1/nrow(X), verbose = FALSE,
  tol.\text{base} = 1e-04, tol.\text{miss} = 1e-04, max.iter.\text{base} = 5000,max.iter.miss = 500, parallel = FALSE, frac = 1)
```
#### Arguments

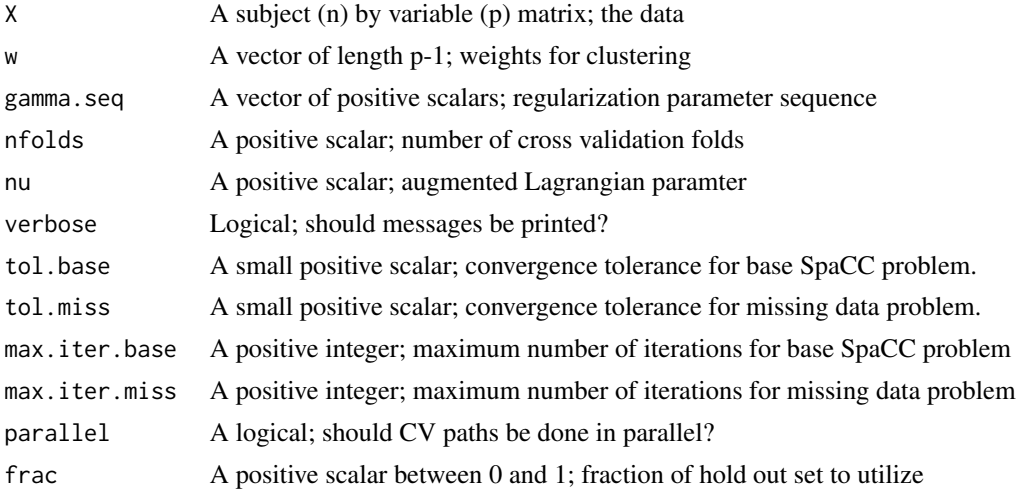

#### Value

A list with elements: ErrMat - a length(gamma.seq) by nfold matrix containing error on out of fold data; SpMat - a length(gamma.seq) by nfold matrix containing sparsity levels; gamma.seq - original gamma.seq sorted largest to smallest

```
library(dplyr)
library(tidyr)
data("methy")
methy <- methy[1:20,1:10]
Coordinates <- methy$Genomic_Coordinate
methy %>%
 tbl_df() %>%
 select(-Chromosome,-Genomic_Coordinate) %>%
 gather(Subject,Value,-ProbeID) %>%
```

```
spread(ProbeID,Value) -> X
SubjectLabels <- X$Subject
X <- X[,-1] %>% as.matrix()
nsubj < - nrow(X)nprobes <- ncol(X)
nweights <- choose(nprobes,2)
diff.vals <- diff(Coordinates)
too.far <- diff.vals > 20000
sig = 1/5e3w.values <- exp(-sig*diff.vals)
w.values[too.far] = 0
verbose=TRUE
tol.\text{base} = 1e-4tol.miss = 1e-4max.iter.base=5000
max.iter.miss=500
ngam = 20
gamma.seq <- exp(seq(log(1e-1),log(1e1),length.out=ngam))
CVRes <- SpaCC_CV(X=t(scale(t(X),center=TRUE,scale=FALSE)),
                 w=w.values,
                 gamma.seq=gamma.seq,
                 nfolds=5,
                 nu=1/nsubj,
                 verbose=TRUE,
                 tol.base=tol.base,
                 tol.miss=tol.miss,
                 max.iter.base=max.iter.base,
                 max.iter.miss=max.iter.miss,
                 parallel=FALSE,frac = 1)
```
SpaCC\_Methy *Performs Spatial Convex Clustering for methylation data*

#### Description

Performs Spatial Convex Clustering for methylation data

#### Usage

```
SpaCC_Methy(X, Coordinates, gamma.seq, dist.cutoff = 20000, sig = 1/5000,
  weights = NULL, center = TRUE, scale = FALSE, nfolds = 5, nu = NULL,
  tol.\text{base} = 1e-04, tol.\text{miss} = 1e-04, max.iter.\text{base} = 5000,max. iter.miss = 500, frac = 0.1, parallel = FALSE, gamma. rule = 2,
  thresh.mult = 1, thresh.value = NULL)
```
#### Arguments

X A subject (n) by variable (p) matrix; the data

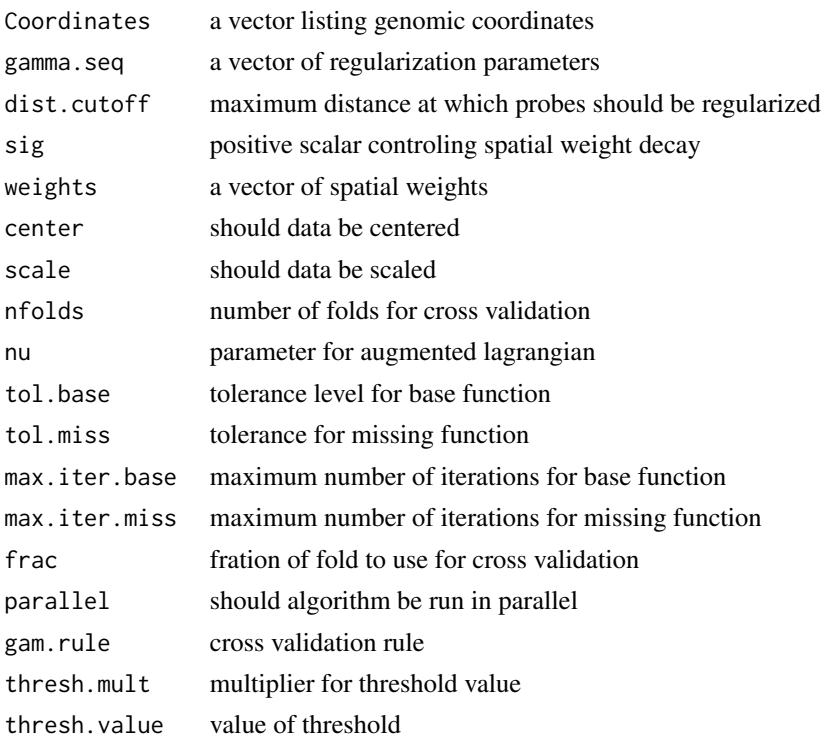

#### Value

Labels a vector of cluster labels

```
data("methy")
methy <- methy[1:20,1:10]
library(dplyr)
library(tidyr)
Coordinates <- methy$Genomic_Coordinate
methy %>%
tbl_df() %>%
select(-Chromosome,-Genomic_Coordinate) %>%
gather(Subject,Value,-ProbeID) %>%
spread(ProbeID, Value) -> X
SubjectLabels <- X$Subject
X <- X[,-1] %>% as.matrix()
verbose=TRUE
tol.\text{base} = 1e-4tol.miss = 1e-4max.iter.base=5000
max.iter.miss=500
ngam = 20gamma.seq <- exp(seq(log(1e-1),log(1e1),length.out=ngam))
ClusterLabels \leq SpaCC_Methy(X = X, Coordinates = Coordinates, gamma.seq = gamma.seq)
```
<span id="page-12-0"></span>

#### Description

Solve Spatial Convex Clustering problem for missing data

#### Usage

```
SpaCC_Missing(X, w, gamma, nu = 1/nrow(X), verbose = FALSE,
  tol.\text{base} = 1e-04, tol.\text{miss} = 1e-04, max.iter.\text{base} = 5000,max.iter.miss = 500, Uinit, Vinit, Laminit)
```
#### Arguments

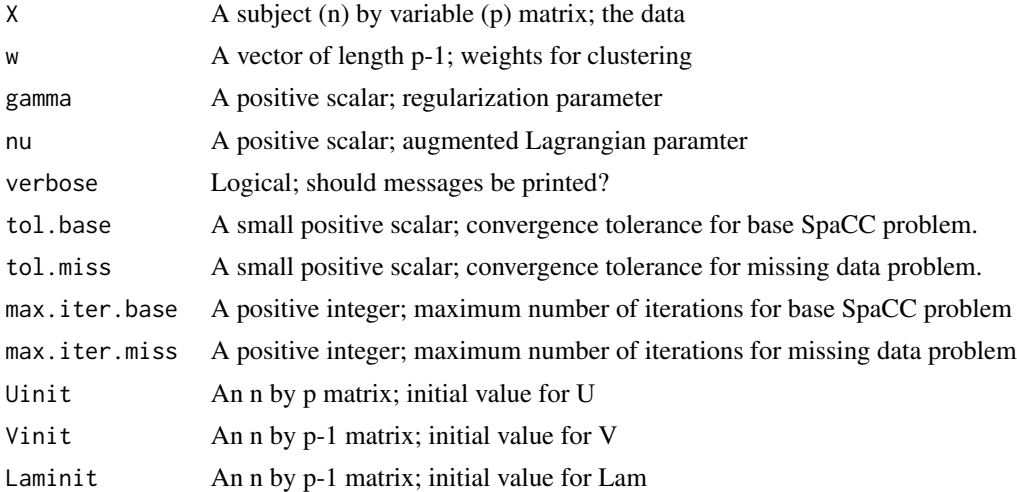

#### Value

A list with elements U,V, and Lam

```
library(dplyr)
library(tidyr)
data("methy")
methy <- methy[1:20,1:10]
Coordinates <- methy$Genomic_Coordinate
methy %>%
  tbl_df() %>%
  select(-Chromosome,-Genomic_Coordinate) %>%
  gather(Subject,Value,-ProbeID) %>%
  spread(ProbeID, Value) -> X
SubjectLabels <- X$Subject
```

```
X \leftarrow X[, -1] %>% as.matrix()
X[1:5,1:5]
nsubj <- nrow(X)
nprobes <- ncol(X)
nweights <- choose(nprobes,2)
diff.vals <- diff(Coordinates)
too.far <- diff.vals > 20000
sig = 1/5e3
w.values <- exp(-sig*diff.vals)
w.values[too.far] = 0
verbose=TRUE
tol.\nbase = 1e-4tol.miss = 1e-4max.iter.base=5000
max.iter.miss=500
bo <-t(scale(t(X),center=TRUE,scale=FALSE))
bo[is.na(bo)] <- mean(bo,na.rm=TRUE)
best.gam = 1
Sol <- SpaCC_Missing(t(scale(t(X),center=TRUE,scale=FALSE)),
                         w.values,
                          gamma = best.gam,
                         nu=1/nsubj,
                          verbose=TRUE,
                          tol.base=tol.base,
                          tol.miss=tol.miss,
                          max.iter.base=max.iter.base,
                         max.iter.miss=max.iter.miss,
                         bo,
                          t(diff(t(bo))),
                          t(diff(t(bo))))
```
SpaCC\_Path *Solve Spatial Convex Clustering problem for path of regularization parameters*

#### Description

Solve Spatial Convex Clustering problem for path of regularization parameters

#### Usage

```
SpaCC_Path(X, w, gamma.seq, nu = 1/nrow(X), verbose = FALSE,
  tol.\nbase = 1e-04, tol.\nmiss = 1e-04, max.iter.\nbase = 5000,max.iter.miss = 500)
```
#### Arguments

X A subject (n) by variable (p) matrix; the data

<span id="page-13-0"></span>

<span id="page-14-0"></span>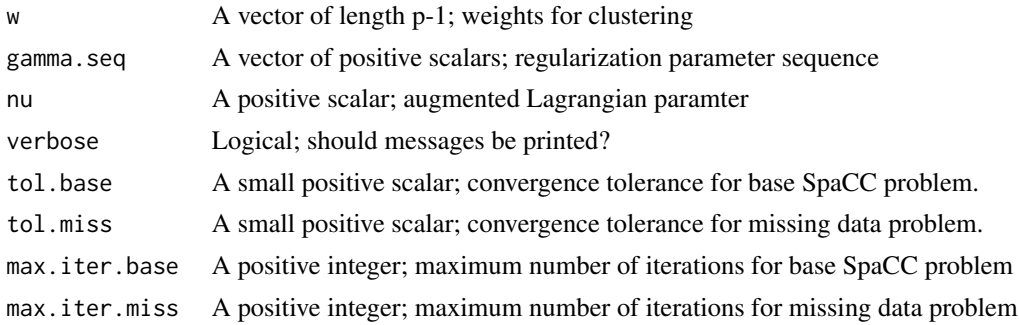

#### Value

A list with elements UPath, VPath, LamPath, and gamma.seq

#### Examples

NULL

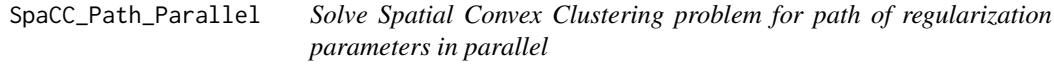

#### Description

Solve Spatial Convex Clustering problem for path of regularization parameters in parallel

#### Usage

```
SpaCC_Path_Parallel(X, w, gamma.seq, nu = 1/nrow(X), verbose = FALSE,
  tol.\text{base} = 1e-04, tol.\text{miss} = 1e-04, max.\text{iter}.\text{base} = 5000,max.iter.miss = 500, ncores = 2)
```
#### Arguments

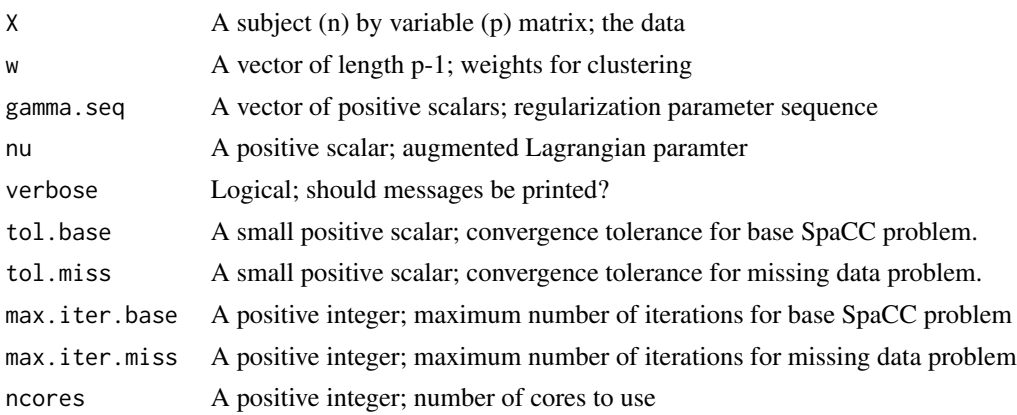

#### <span id="page-15-0"></span>Value

A list with elements UPath, VPath, LamPath, and gamma.seq

#### Examples

NULL

ThreshV *Threshold differences*

#### Description

Threshold differences

#### Usage

ThreshV(V, X, mult = 1, thresh.value =  $NULL$ )

#### Arguments

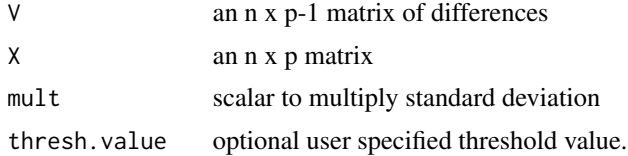

#### Value

VThreshed an n x p-1 matrix of thresholded differences

#### Examples

NULL

# <span id="page-16-0"></span>Index

∗Topic datasets methy, [4](#page-3-0) CNVPlotSeriesMeans, [2](#page-1-0)

GetClusters, [2](#page-1-0) GetGammaCV, [3](#page-2-0) GetParBlocks, [3](#page-2-0)

hello, [4](#page-3-0)

methy, [4](#page-3-0) MethyRegionPlot, [6](#page-5-0)

PlotCV, [8](#page-7-0)

SpaCC, [9](#page-8-0) SpaCC\_CV, [10](#page-9-0) SpaCC\_Methy, [11](#page-10-0) SpaCC\_Missing, [13](#page-12-0) SpaCC\_Path, [14](#page-13-0) SpaCC\_Path\_Parallel, [15](#page-14-0)

ThreshV, [16](#page-15-0)